**WEBINAR** 

## **SEO Local Para Empresas De Turismo**

Jueves 10 de Diciembre, 10:00 am (hora Lima, Quito, Bogotá)

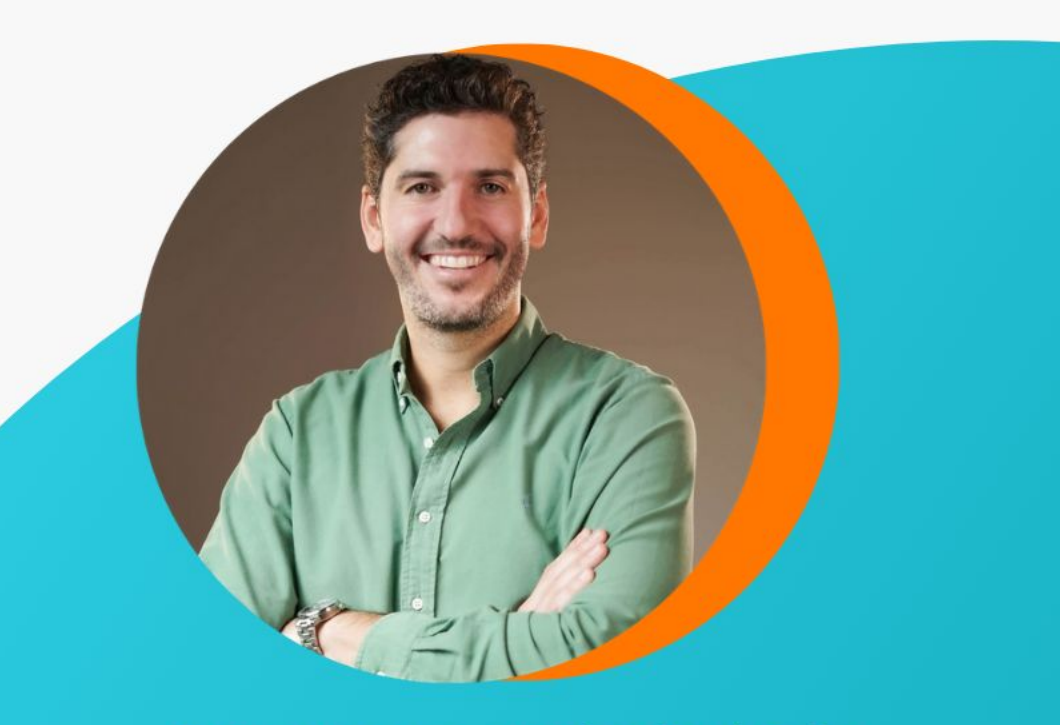

Con nuestro orador invitado: **LLORENÇ REAL Consultor SEO Mallorca** 

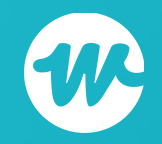

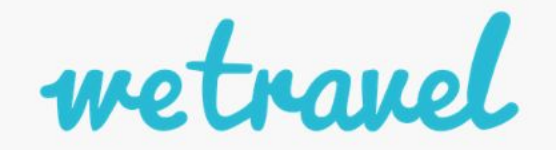

**Cada día se producen millones de búsquedas en Google. Y el 46% son locales. ¿Apareces cuando los usuarios buscan un negocio como el tuyo?**

Quién soy

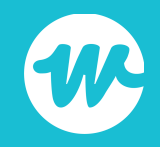

## Consultor SEO y Marketing Digital

- ★ Nacido en Mallorca, España. Destino turístico internacional.
- Licenciado en Periodismo.
- ★ +9 años elaborando y ejecutando estrategia de marketing digital tanto para empresas turísticas internacionales de renombre (Iberostar Hotels & Resorts), como para negocios locales (pymes y autónomos).
- ★ Formador SEO: [Crehana,](https://www.crehana.com/cursos-online-ventas/seo-para-negocios-locales-en-google/?af=c07e080b-58ab-409d-9891-e5d25da286a8&utm_source=affiliate&utm_medium=link&utm_term=professor&utm_content=sale-payg) plataforma de cursos online con más de 4 millones de alumnos en todo el mundo.
- ★ Proyectos propios de generación de leads con SEO local.

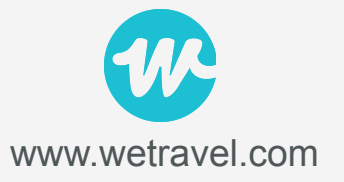

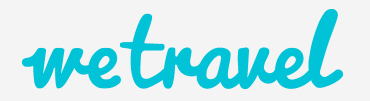

## Qué es el SEO local

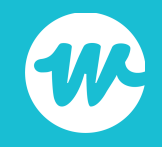

## 3 básicos del SEO Local

### **¿Qué es el SEO Local?**

Es una rama del SEO que se centra en mejorar la posición orgánica en relación con las búsquedas realizadas dentro de una determinada área geográfica.

### **Google My Business**

Es el directorio de empresas locales de Google, y el registro es gratuito. Para aparecer en los resultados de búsqueda de Google como una empresa local debes obtener una ficha.

### **¿Dónde se posiciona un negocio local?**

Tanto en el Local Pack como en el resto de resultados orgánicos.

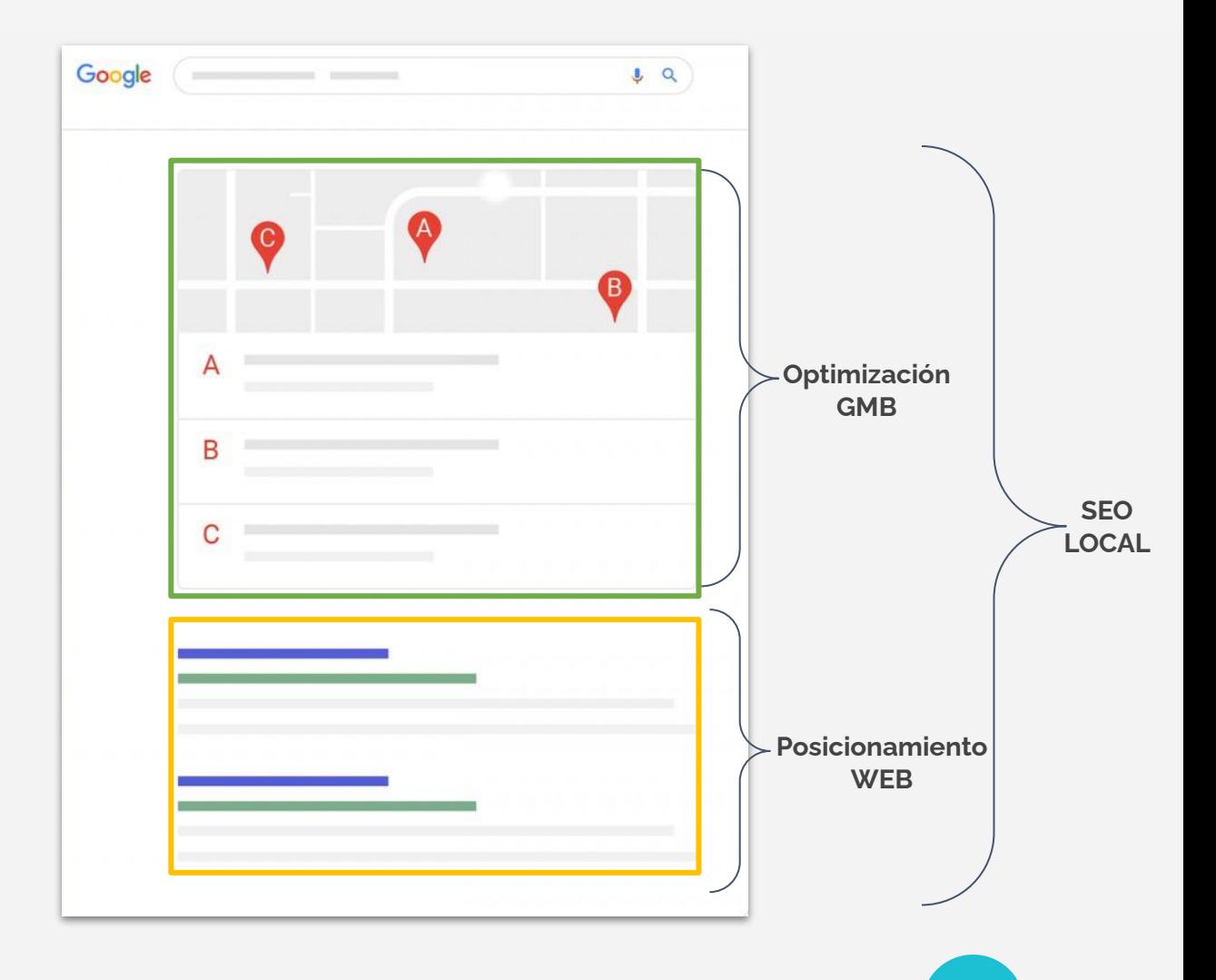

www.wetravel.com

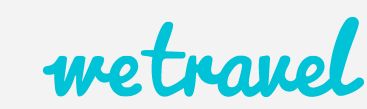

## Qué problema soluciona

Búsquedas locales:

- *● "excursiones machu picchu"*
- *● "alquiler de x servicio en x ciudad"*
- *● "hotel rural en x ciudad"*

Apareciendo **#1 en Maps** y en los **resultados orgánicos** te aseguras casi el **50% de los clicks**.

Fuente: Brightlocal

...

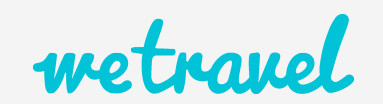

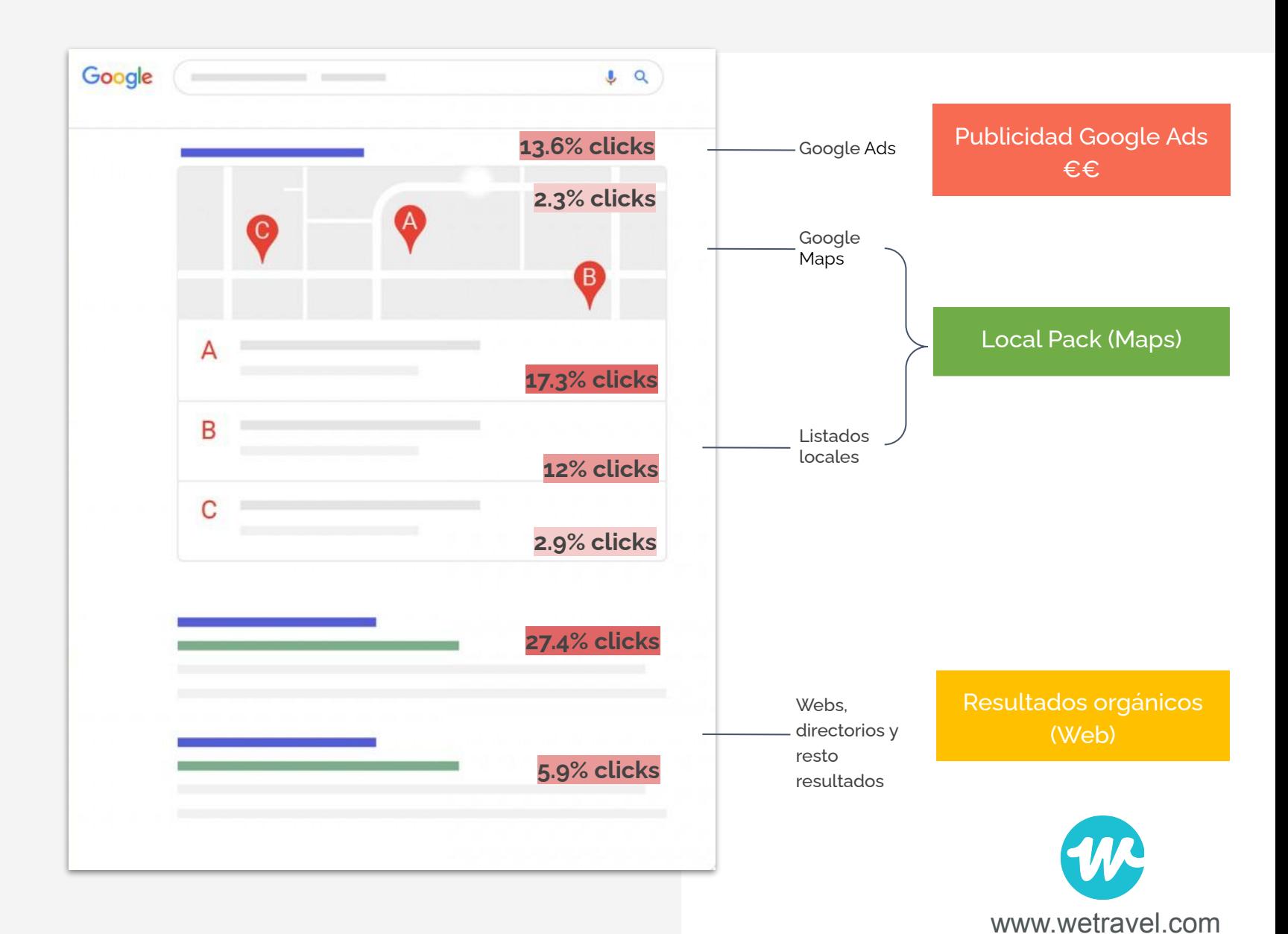

# Antes de empezar

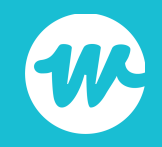

## Tiene mucho impacto

- 1. Los **servicios y los nombres de las ciudades en el nombre del negocio**, o nicho, ayudan a **posicionar** en tu área objetivo.
- 2. Es mejor que tu hotel se llame **"[Marca] + [área objetivo]" en lugar de "[Marca] + Tucán"** o al menos combinar los dos. Esto es aplicable a cualquier sector.
- 3. Es recomendable usar una **palabra clave principal por página** (de tu sitio web). Así satisfaces mucho mejor la **intención de búsqueda del usuario**.
- 4. Poseer una **ubicación física**, cerca de un área metropolitana/ciudad específica, es un **factor de posicionamiento**.
- 5. Las **fotos, vídeos y reseñas** son fundamentales para **aumentar en CTR** (Click Through Rate) y los rankings.

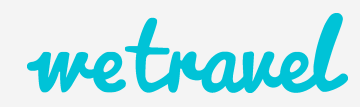

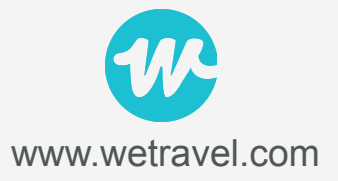

## ¡Es un mito!

- 1. Los rankings en el Local Pack y los resultados orgánicos no están relacionados. FALSO.
- 2. La inversión en SEO es solo para compañías grandes. FALSO. Nunca ha habido tantas oportunidades para los negocios locales.
- 3. Sin enlaces no se puede posicionar. FALSO. Puedes posicionarte sin enlaces a nivel local y entornos de competencia baja y media.
- 4. El SEO Local se trabaja solo una vez. FALSO. Las acciones SEO deben ser periódicas.
- 5. Los anuncios de Google Ads incrementan los rankings orgánicos. FALSO.

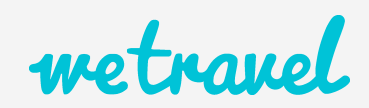

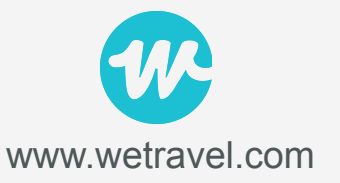

## Journey 'hipotético' del usuario

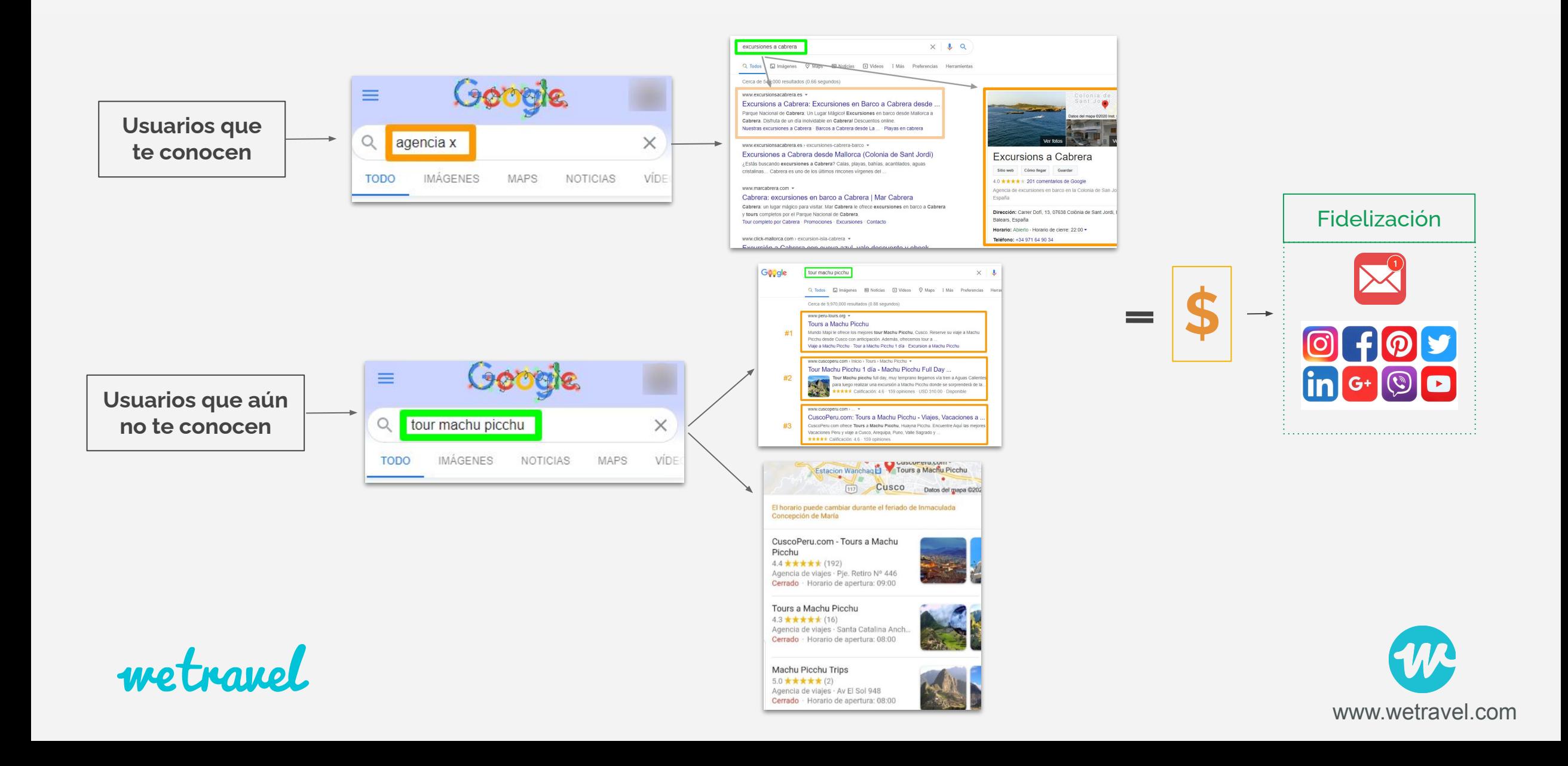

## Factores de posicionamiento local

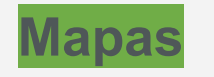

- **• Proximidad**
- **• Relevancia**
	- **Prominencia**
- Optimización GMB (33%)
- Reseñas (16%)
- Links (15%)
- Optimización On Page (15%)
- Comportamiento (8%)
- Citaciones (7%)
- Personalización (6%)
- On-Page (32%)
- Links (31%)
- Personalización (7%)
- Comportamiento 10%)
- Optimización GMB (7%)
- Citaciones (6%)
- Reseñas (6%)
- Verificación de GMB
- Categoría primaria de GMB
- Keyword en el nombre de empresa de GMB
- Proximidad de la dirección al punto de búsqueda
- Dirección física en la ciudad de búsqueda
- Categorías adicionales de GMB
- Calidad / autoridad de backlinks al dominio
- Palabras clave en las reseñas de Google
- Buen rating en reseñas (por ejemplo, 4-5)
- Eliminación de los listados de spam
- Información completa en GMB
- Lista verificada de GMB
- Cantidad de reseñas
- ...
- Calidad / autoridad de backlinks al dominio
- Volumen de contenido de calidad en sitio web
- Palabras clave en el texto ancla de los enlaces entrantes al dominio
- Relevancia de la palabra clave principal (producto / servicio) en todo el sitio web
- Relevancia de la palabra clave geográfica (ciudad / vecindario) del contenido del dominio
- Sitio web responsive
- Autoridad del dominio del sitio web
- Palabras clave en el título de la página de aterrizaje de GMB
- Diversidad de enlaces entrantes al dominio
	-

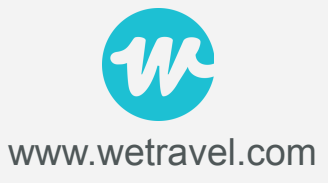

- 
- **orgánicos**

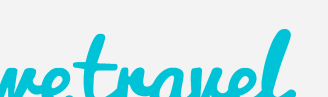

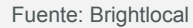

- 
- 
- **• Autoridad**

**• Relevancia**

- **• Ubicación**
- 
- -

**Resultados**

**El SEO local no solo capta aquel usuario que vive en una ciudad o área determinada, sino también un turista que se encuentra de vacaciones en ese lugar.**

# Google My Business

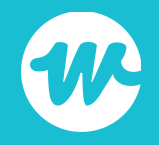

## Google My Business es tu nueva Homepage

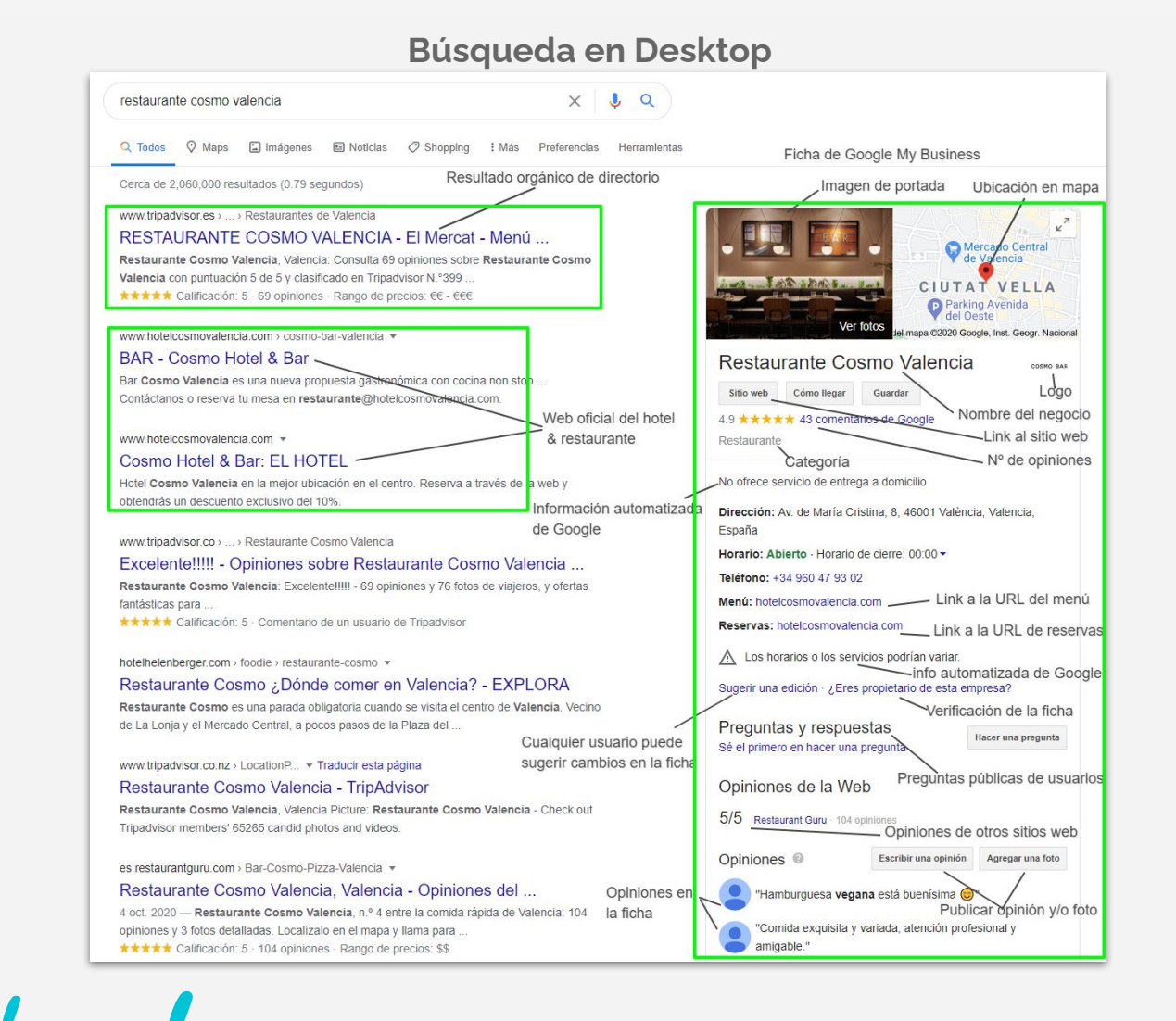

### **Búsqueda en móvil**

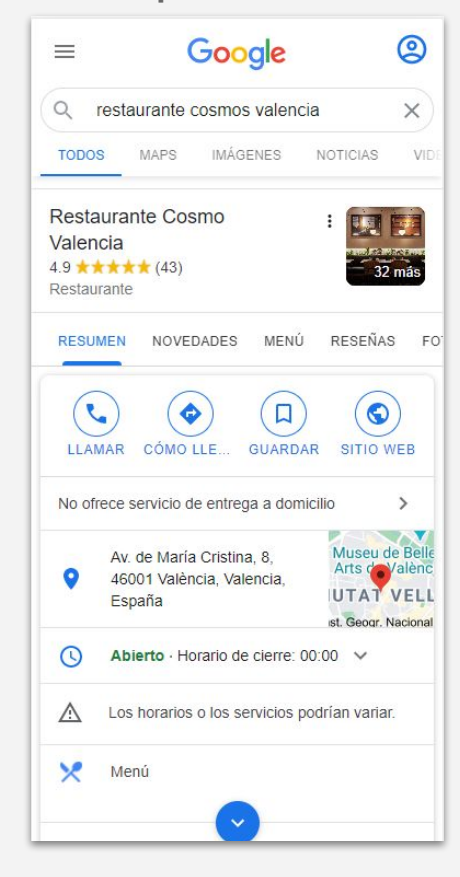

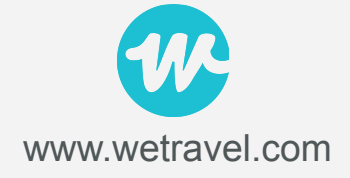

## Optimización de GMB

- ★ Verificación de la ficha. FUNDAMENTAL.
- ★ Análisis de categorías
- ★ Optimización de productos y servicios
- ★ Fotos y Vídeos
- ★ Adquisición de reseñas. [Review Generator](https://whitespark.ca/google-review-link-generator/)
- ★ Consistencia NAP (Name, Address, Phone)
- ★ Protección ante suspensiones y/o acciones
- ★ Creación de citaciones
- ★ Google Posts
- ★ Opción mensajes privados
- ★ Respuesta de Q&A
- ★ Link al sitio web

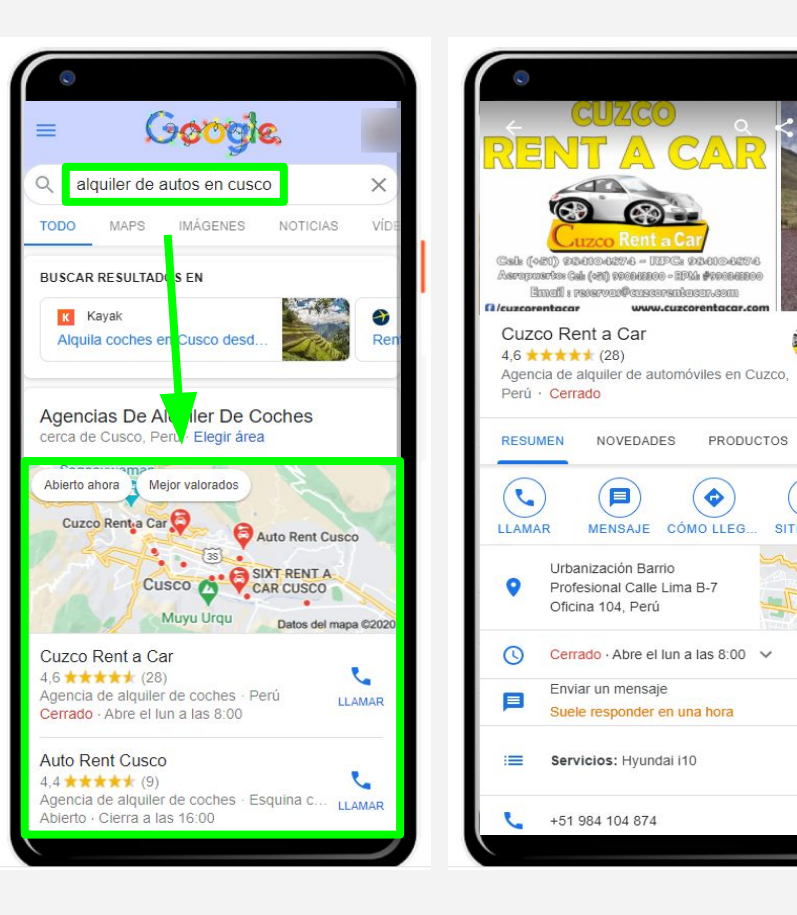

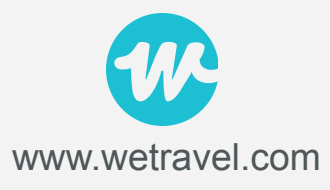

 $26$ 

SER

 $\circledcirc$ 

SITIO WEB

 $\rightarrow$ 

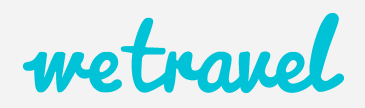

### A tener en cuenta...

Si buscas tu empresa y aparece una ficha, pero no eres el propietario de esa ficha, tendrás que reclamar la propiedad.

Si descubres que ya existe una ficha verificada, pero no tienes ni idea de cómo es posible, y mucho menos quién es el propietario actual, tendrás que intentar recuperarla.

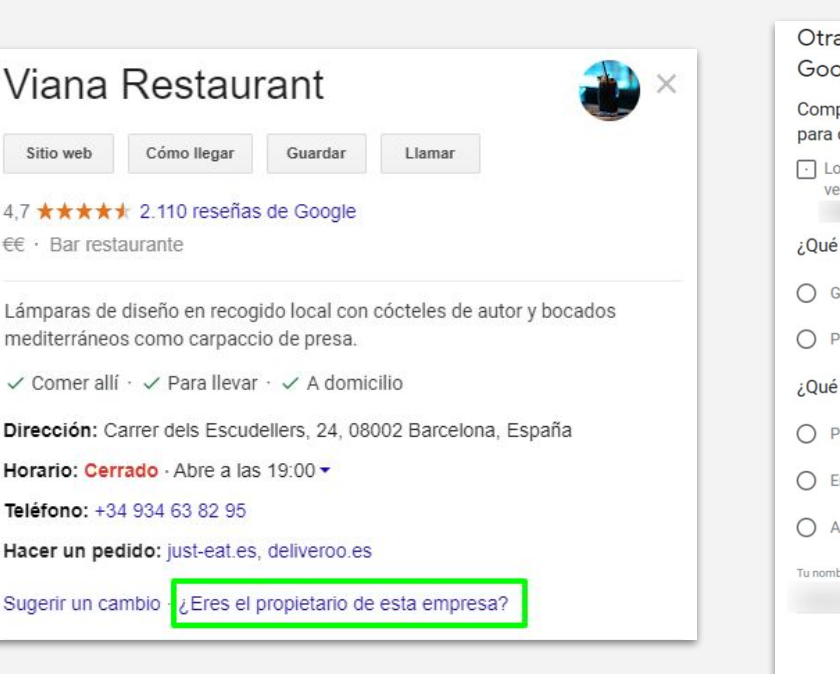

### Reclamar/verificar tu ficha<br>
Solicitar la propiedad

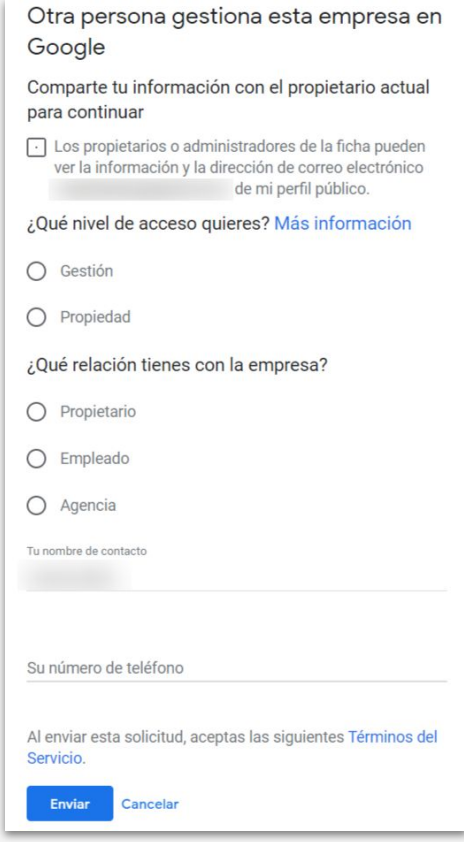

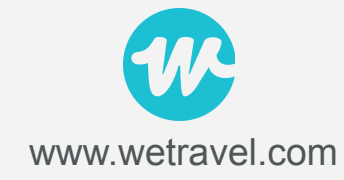

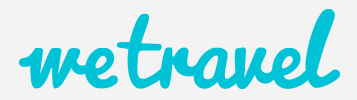

## Google Posts

Puedes tratar esta funcionalidad como si fuera una nueva red social o como un canal de comunicación con el que puedes generar engagement.

- Divierte. Deja de lado la mentalidad de ventas
- Publica contenido relacionado con tu localización
- Crea imágenes convicentes. Usa [Canva](https://www.canva.com/.)
- Incluye palabras clave sobre tu negocio

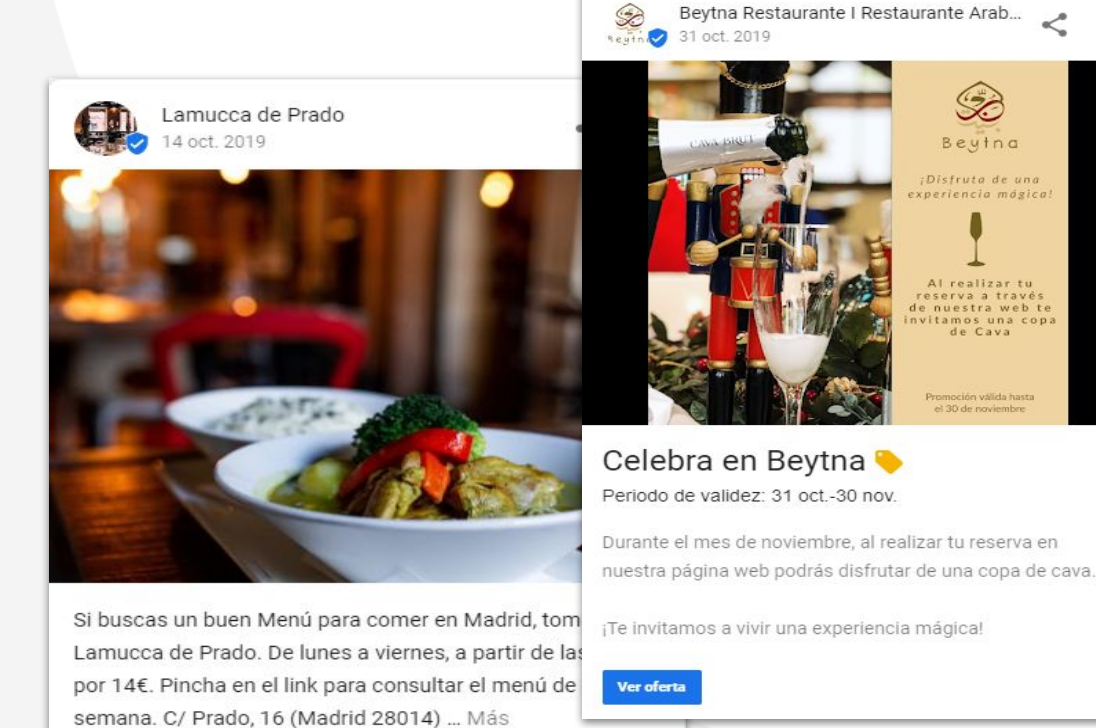

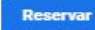

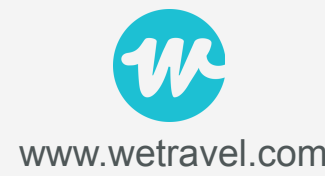

 $\epsilon$ 

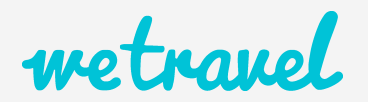

**Google: "Los resultados locales favorecen los resultados más relevantes para cada búsqueda, y las empresas con la información completa y precisa definen mejor lo que el algoritmo considera como búsquedas correctas".**

# Citaciones & Links

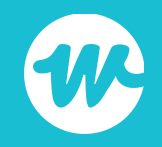

## Citaciones: Consistencia NAP

Un citación, también conocida como NAP, es una mención (con información) de nuestro negocio.

- $NAP = Name$ , Address, Phone
- Completa la información con tu sitio web, una descripción, el horario, etc.
- Cuantas más citaciones de calidad, más reconoce Google la información como "correcto".
- Tiene que haber consistencia entre tus citaciones.

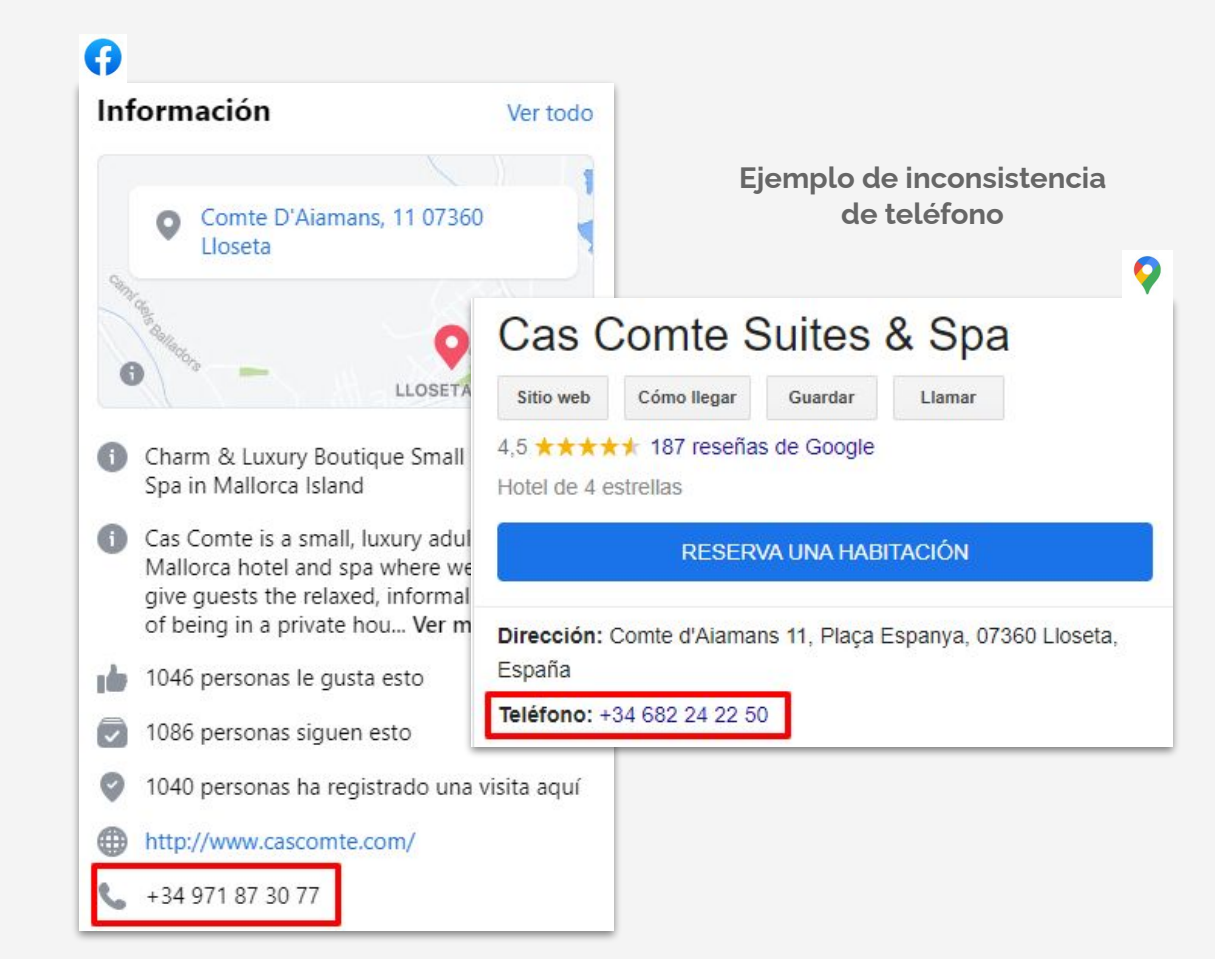

![](_page_20_Picture_7.jpeg)

![](_page_20_Picture_8.jpeg)

## Links: cómo conseguirlos

- 1. Ofrecer entrevistas en periódicos locales
- 2. Sitios web del mismo sector: te aportará autoridad dentro de tu gremio.
- 3. Sitios web de otros negocios locales: te aportará autoridad dentro de tu ciudad o área.
- 4. Sugiriendo que nos pongan un enlace cuando nos mencionan en un blog, periódico, revista, página de eventos…
- 5. Escribir un artículo de calidad como invitado en un blog. El beneficio es mutuo.
- 6. Patrocinando eventos locales
- 7. Colabora con sitios web de eventos locales.
- 8. Comunicados de prensa: pídele si pueden enlazar tu web a cambio de contenido de valor. Los periódicos ofrecen también servicios de pago.
- 9. Uniéndote a un grupo de Facebook y pidiendo permiso para compartir contenido útil.

![](_page_21_Picture_10.jpeg)

![](_page_21_Picture_11.jpeg)

# Keyword Research

![](_page_22_Picture_1.jpeg)

## Keyword Research

- 1. Keyword principal + [ciudad/área]
- 2. Keywords secundarias
- 3. Análisis de keywords posicionadas de la competencia
- 4. Keyword Research para nuevo contenido según *trends*

![](_page_23_Picture_57.jpeg)

*Volumen de búsqueda de "alquiler carro" en Bogotá*

![](_page_23_Picture_58.jpeg)

*Análisis de Trends por destino para priorización de publicación de contenidos*

![](_page_23_Picture_9.jpeg)

![](_page_23_Picture_10.jpeg)

## Sitio Web

![](_page_24_Picture_1.jpeg)

## 'Make or Break'

![](_page_25_Picture_1.jpeg)

### **SEO friendly y localizable**

Tu sitio web debe ser accesible e indexable por los buscadores como Google

### **Diseño responsive y mobile**

Los contenidos y atributos de tu sitio web deben adaptarse al dispositivo que el usuario utilice

![](_page_25_Picture_6.jpeg)

![](_page_25_Picture_7.jpeg)

## Optimización del sitio web

- ➔ Contenido que responda a la intención de búsqueda
- **→** Estructura de URLs
- ➔ Títulos y metadescripciones
- ➔ Jerarquía de encabezados
- ➔ Correcta configuración de robots.txt
- ➔ Correcta configuración de sitemaps
- → Página de error 404 personalizada
- ➔ Revisión de lo indexado
- **→** Gestión etiqueta No index
- → Revisión velocidad de carga
- ➔ Revisión de errores 404, errores de servidor
- ➔ Correcta configuración de Google Search Console (errores o acciones manuales)

![](_page_26_Picture_13.jpeg)

 $\mathbb{L}$ 

![](_page_26_Picture_14.jpeg)

## motunual

## Mejorando el CTR de tu web

- CTR (Click Through Rate): número de clics respecto a su número de impresiones
- La expresión "above the fold" define la parte del sitio web que los usuarios ven primero sin necesidad hacer *scroll*

![](_page_27_Figure_3.jpeg)

![](_page_27_Picture_4.jpeg)

![](_page_27_Picture_5.jpeg)

# Medición

![](_page_28_Picture_1.jpeg)

## Informes personalizados

- 1. Data Studio: estadísticas de Google My Business usando [Jepto](https://www.jepto.com/google-my-business-data-studio-connector)
- 2. Google Analytics: estadísticas de sitio web
- 3. Google Search Console: performance de tu sitio web

![](_page_29_Figure_4.jpeg)

![](_page_29_Picture_5.jpeg)

![](_page_29_Picture_6.jpeg)

# Para terminar

![](_page_30_Picture_1.jpeg)

### Herramientas y recursos

#### **HERRAMIENTAS DE GOOGLE IMPRESCINDIBLES (GRATIS)**

- [Google My Business](https://www.google.com/business/) ► Aparece en Local Pack y Maps
- [Google Search Console](https://search.google.com/search-console/about) ► Seguimiento del performance de tu web
- [Mobile-Friendly Test](https://search.google.com/test/mobile-friendly) ► Comprueba si tu web se adapta a los dispositivos móviles
- [Google Data Studio](https://bit.ly/3kiqaLD) ► Crea informes personalizados. Ideal para Google My Business [\(Conector Jepto](https://www.jepto.com/google-my-business-data-studio-connector))
- [Google Trends](https://trends.google.com/trends/?geo=US) ► Tool SEO para tendencias de búsqueda
- [Travel Insights](https://travelinsights.withgoogle.com/) ► Un trends de hoteles y destinos turísticos

#### **HERRAMIENTAS SEO IMPRESCINDIBLES (GRATIS)**

- [Local Search Results Tool](https://technicalseo.com/tools/local-search/) ► Comprueba tu posición real en Google
- [RankMath Plugin WP](https://bit.ly/3n8Fdt9) ► Para el SEO de tu web e instalar Analytics y Search Console
- [SEMrush: 14 días GRATIS](https://bit.ly/2TMz8Ga) ► Auditoría de tu web, Keyword Research, Links...
- [Seobility](https://www.seobility.net/en/seocheck/) ► Comprueba gratis el estado de salud de tu web
- [Ubbersuggest](http://shorturl.at/wCSX7) ► Tool SEO completa que incluye periodo de prueba
- [Highervisibility](https://www.highervisibility.com/free-seo-tools/?fbclid=IwAR0algKEOeoqvNDkjuD9FxIkH54MTnGbLuRecS04rAxPB6yRmpa2UF-qXlU) ► Tool SEO con varias funcionalidades aprovechables
- [Ahrefs Keyword Generator](http://ahrefs.com/keyword-generator) ► Tool SEO para búsqueda de palabras clave
- ◆ [Answer The Public](https://answerthepublic.com/?fbclid=IwAR0g3sINnMryJnRSJNGNwTza_HapwwAtLDV-9BE6fNUoY1xFNYnzj5kIa0w) ► Tool SEO para búsqueda de palabras clave
- [Keyword Sheetter](https://keywordsheeter.com/?fbclid=IwAR3dVwC03lgbLV4UOMvKPWRPvZ0GUmcfcssYMVGcducCDVrdPXpE7IC0M4I) ► Tool SEO para búsqueda de palabras clave

#### **EXTENSIONES SEO CHROME (GRATIS)**

- [Keyword Surfer](https://chrome.google.com/webstore/detail/keyword-surfer/bafijghppfhdpldihckdcadbcobikaca) ► Ideal para Keyword Research
- ◆ [Mozbar](https://moz.com/products/pro/seo-toolbar) ▶ Muy útil para conocer el DA (Domain Authority) de los sitios web.
- [SEO META in 1 CLICK](https://chrome.google.com/webstore/detail/seo-meta-in-1-click/bjogjfinolnhfhkbipphpdlldadpnmhc?hl=es) ► Muy útil para conocer el momento el estado de optimización.
- ◆ [NAP HUNTER](https://chrome.google.com/webstore/detail/nap-hunter/ligeiippheclogiddffemogcgpjmieao) ▶ Perfecta para medir la consistencia NAP.

#### **AUDITORÍA (GRATIS)**

[Auditoría SEO local completa](https://docs.google.com/spreadsheets/d/1sM44eZ-VYNhZACRMQVlQzF3mErMpnTgmesVL9GAJ5mw/edit?fbclid=IwAR2Z2fm97Wa_1Z-uBt0pt197v1lfqu4iyNzHEE4v2Brn-kXIpqCVvjfGPOk#gid=0)

![](_page_31_Picture_25.jpeg)

- **LINK BUILDING (GRATIS)**
- [Backlinkwatch](https://www.backlinkwatch.com/) ► comprobar tus backlins y competencia
- ★ [Moz.com/link-explorer](https://moz.com/link-explorer) ▶ comprobar tus backlins y competencia
- [Openlinkprofiler](https://openlinkprofiler.org/) ► comprobar tus backlins y competencia

#### **BÁSICOS PARA TU WEB**

- Para comprar un dominio:
	- [Namecheap](http://namecheap.pxf.io/k5Y9z)
		- [Don Dominio](https://www.dondominio.com/)
	- **[Raiola Networks](https://gestiondecuenta.eu/aff.php?aff=4013)**

#### Para contratar alojamiento web:

- [Raiola Networks](https://l.facebook.com/l.php?u=https%3A%2F%2Fbit.ly%2F2Iqv3oq%3Ffbclid%3DIwAR3bIKQOXXVpHNQMIQB2JRc9vaOzaEI0AUm0dnx0stdHBgoD064THpTYv5g&h=AT33GjFB1XkMifWMuIy9Ev7ZF-0VziQT7f_QZKR7yZp7-QWnEGibbLiIJ9p1si43j34zoHkqGKXMe8RFOX-vHDKX0812i5N1u15foRm3BLA3XOgc-Y4mmWrplAF-8vS4X89c&__tn__=-UK-R&c[0]=AT2e8sX2HhergdB3pRcV4deV0MGDXWynlQnGkM5TySwNA_ONrnq0RpY-hkcEDbNKyHMtoRSXjLvPKZgEVqqLhBWhUDAdbkkCTWiuN0XokhEwS4swKb1yEScCJr3LuKNQWf6XSSDdOIx8EpN0J1F_-cc-qxZ4PRSpiZU)
- [Hostgator](http://partners.hostgator.com/YOXJP)
- [Sered](https://sered.net/)

Plantillas de Wordpress muy ligeras:

- [GeneratePress](https://generatepress.com/?ref=4001) ► Alrededor de [100 plantillas](https://generatepress.com/?ref=4001) por el precio de una.
- [Elegantthemes](https://www.elegantthemes.com/) ► Plantillas espectaculares pero más caras.

#### **RESEÑAS**

- [Google Review Link Generator](https://whitespark.ca/google-review-link-generator/) ► comprobar tus backlins y competencia
- **CURSO SOBRE SEO LOCAL**
- Mi [curso de SEO para Negocios Locales](https://www.crehana.com/cursos-online-ventas/seo-para-negocios-locales-en-google/?af=c07e080b-58ab-409d-9891-e5d25da286a8&fbclid=IwAR23wiqt9F9NgZmepAl5VQZJsgR_1aYQiiT9UYMpOi5Otfiy2yYBdb2QNJ4) en Crehana

#### **A** PROMOCIONES

- [SEMrush: 14 días GRATIS](https://bit.ly/2TMz8Ga) ► Auditoría de tu web, Keyword Research, Links...
- RAIOLA NETWORKS: [20% de dto. + dominio GRATIS](https://bit.ly/2Iqv3oq) si contratas un Hosting SSD

![](_page_31_Picture_49.jpeg)

## ¡Muchas gracias!

### **Servicios, consultoría y contacto.-**

Web personal ► [llorensreal.com](https://llorensreal.com/)

**E** Email ► [hola@llorensreal.com](mailto:hola@llorensreal.com)

Teléfono y/o Whatsapp ► +34 636 309 633

**[LinkedIn](https://www.linkedin.com/in/llorensreal/)**

**[Facebook Fan Page](http://facebook.com/llorensrealseo/)**

**[Grupo privado de Facebook](http://facebook.com/groups/clubseolocal)**

![](_page_32_Picture_8.jpeg)

![](_page_32_Picture_9.jpeg)